The copy filmed here has been reproduced thanks to the generosity of:

> MacOdrum Library **Carlaton Univarsity**

The images appearing here are the best quality possible considering the condition and legibility of the original copy and in keeping with the filming contrect specificetions.

Original copies in printed paper covers are filmed beginning with the front cover and ending on the last page with a printed or illustrated Impression, or the back cover when appropriate. All other original copies are filmed beginning on the first page with a printed or illustrated impression, end ending on the lest pege with e printed or illustrated impression.

The last recorded freme on each microfiche shell contain the symbol  $\rightarrow$  (meaning "CON-TINUED"), or the symbol  $\nabla$  (meaning "END"), whichever epplies.

Maps, plates, charts, etc., may be filmed at different reduction ratios. Those too large to be entirely included in one exposure are filmed beginning in the upper left hand corner, left to right and top to bottom, as many frames as required. The following diegrems illustrate the method:

L'exemplaire filmé fut reproduit grâce à la générosité de:

> MacOdrum Library Carleton University

Les images suiventes ont été reproduites evec le plus grand soin, compte tenu de la condition et de la netteté de l'exemplaire filmé, et en conformité avec les conditions du contret de filmage.

Les exempleires originaux dont le couverture en papier est imprimée sont filmés en commençent par le premier plet et en terminant soit par le dernidre page qui comporte une empreinte d'impression ou d'illustration, soit par le second plat, selon le ces. Tous les autres exempleires originaux sont filmés en commençent par la premiére page qui comporte une empreinte d'impression ou d'illustration et en terminant par la dernière page qui comporte une telle empreinte.

Un des symboles suivants apparaître sur le dernidre image de cheque microfiche, selon le cas: le symbole -^ signifie "A SUIVRE", le symbols V signifie "FIN".

Les cartes, planches, tebleeux, etc., peuvent être filmés é des teux de réduction différents. Lorsque le document est trop grend pour être reproduit en un seul cliché, il est filmé é pertir de l'angle supérieur geuche, de gauche é droite, et de haut en bas. en prenant le nombre d'imeges nécessaire. Les diagrammes suivents illustrent la méthode.

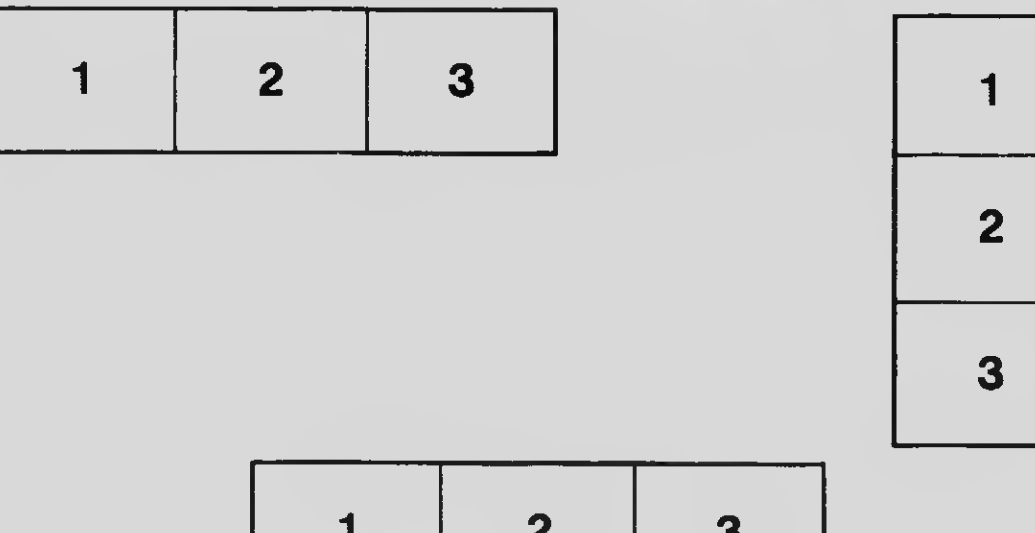

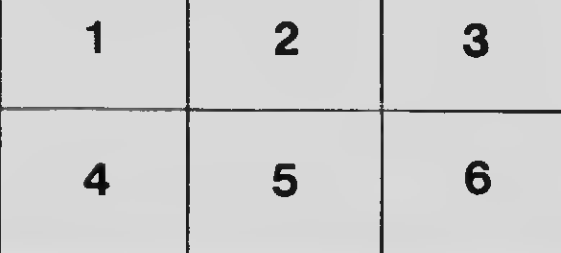